## Geodatabase 模型下城市公交线网数据库的构建研究

赵炳璜,洪晓龙,刘小勇

( 新疆农业大学 机械交通学院,新疆 乌鲁木齐 <sup>830052</sup>)

www.chingtock.com/windingtock.com/windingtock.com/windingtock.com/windingtock.com/<br>摘 要: Geodatabase 是 ESRI 公司推出的新一代空间数据模型,其开创性地将面向对象的理念引入到空间数据库 <mark>摘 要: Geodatabase 是 ESRI 公司推出的新一代空间数据模型,其开创性地将面向对象的理念引入到空间数据库</mark><br>的数据组织和结构设计之中,极大地拓宽了此种数据模型的应用领域。本文通过介绍 Geodatabase 数据模型的结 的数据组织和结构设计之中,极大地拓宽了此种数据模型的应用领域。本文通过介绍 Geodatabase 数据模型的结<br>构特点和构建方法,并通过对城市公交线网数据库进行设计,充分证明了利用 Geodatabase 数据模型设计空间数 据库所具有的实用性。 据库所具有的实用性。<br><mark>关键词:</mark> UML; Geodatabase; 空间数据模型

关键词: UML; Geodatabase; 空间数据模型<br>中图分类号: P208 文献标识码: B 文章编号: 1672 - 5867( 2012) 01 - 0167 - 04

# on Designing the Public - bus Network'<sup>s</sup> Database Based on Geodatabse

ZHAO Bing - huang, HONG Xiao - long, LIU Xiao - yong ( Mechanical and Traffic College, Xinjiang Agricultural University, Urumqi 830052, China)

**Abstract**: By Geodatabase which is a new generation of ESRI spatial data model, object – oriented concept is pioneeringly integrated<br>into the data organization and the structure design of the spatial database. It expands into the data organization and the structure design of the spatial database. It expands the application field of such data model greatly.<br>This paper introduces the structure of the Geodatabase data model and its designing This paper introduces the structure of the Geodatabase data model and its designing method. At last it uses Geodatabase data model to<br>design the database of the network of city public transportation and proves the practica design the database of the space database. sign of the space database.

words: UML; Geodatabase; spatial data model

## 引 言

<sup>在</sup>地理信息系统( GIS) <sup>中</sup>,数据是地理信息系统的<sup>基</sup> 在地理信息系统( GIS) 中,数据是地理信息系统的基<br>础,数据模型则是用来表达 GIS 中数据之间的联系与逻辑 础,数据模型则是用来表达 GIS 中数据之间的联系与逻辑<br>组织的形式。地理数据模型伴随着 GIS 广泛应用于资源 调查、环境评估、区域发展规划、交通规划与管理、公共设 施管理等各类与地理空间信息紧密联系的各行各业之 <sup>中</sup>。随着面向对象的设计理念在 GIS <sup>领</sup>域内的广泛应用, 中。随着面向对象的设计理念在 GIS 领域内的广泛应用,<br>空间数据模型设计已经进入基于 Geodatabase 模型的设计 空间数据模型设计已经进入基于 Geodatabase 模型的设计<br>这一崭新的阶段。Geodatabase 模型是 ERSI 公司在 Arc- 中推出的一种全新的面向对象的地理数据模型。较 <sup>之</sup>以前的各类数据模型,Geodatabase 模型中对地理空间 要素的表达更接近人们对现实世界的认识。 1

## <sup>要素的表达更接近人们对现实世界的认识<br>1 <mark>Geodatabase 数据模型的优点</mark></sup>

Geodatabase 作为建立在数据库管理系统( DBMS) 之

上的统一、智能化的空间数据模型,摆脱了以往数据模型 的局限,具有很多独特的优点。 1

) Geodatabase <sup>是</sup>关系型数据库管理系统的空间数<sup>据</sup> 模型。它可将空间数据和属性数据存储在同一数据库并 实现中心化管理,避免了空间和属性元素间协同的复杂 性,减少了数据处理的工作量。 2

) Geodatabase 模型可以在同一模型框架下<sup>对</sup> GIS <sup>所</sup> 要处理和表达的空间要素进行统一的描述。实现了所有 地理数据,包括 CAD、矢量数据、栅格数据、TIN、影像数<sup>据</sup> 等数据的统一存储与管理。 3

) Geodatabase <sup>数</sup>据模型针对各行各业特定的需求, 构建了支持各类的空间和非空间数据标准的对象模型。 4

) Geodatabase 模型中为表达元素间关系设计了丰<sup>富</sup> 的编辑环境。不论是对象本身所具有的属性特征,还是 <sup>对</sup>象间的空间和非空间属性都可以在 Geodatabase 模型<sup>中</sup> 进行设计和实现。

### 收稿日期: <sup>2010</sup> - <sup>12</sup> - <sup>12</sup>

作者简介: <sup>赵</sup>炳璜( <sup>1984</sup> - ) ,男,辽宁大连人,新疆农业大学载运工具运用工程专业硕士研究生,主要研究方向<sup>为</sup> GIS <sup>条</sup>件下的计算 机辅助交通规划。

## Geodatabase 模型的设计方法

## 2 Geodataba<br>2.1 基本构成

Geodatabase 模型是一种采用标准关系数据库技术来 <sup>表</sup>现空间地理信息的数据模型[11],主要由对象类、要<sup>素</sup> 类、关联类三部分共同构成。对象类主要用于存储描述 对象所具有的属性信息,要素类主要用于存储描述对象 的空间信息,而关联类则是用来存储对象类与要素类两 者彼此联系的信息,以及要素类之间( 或对象类之间) 的 关联信息( 如图 <sup>1</sup> <sup>所</sup>示) 。

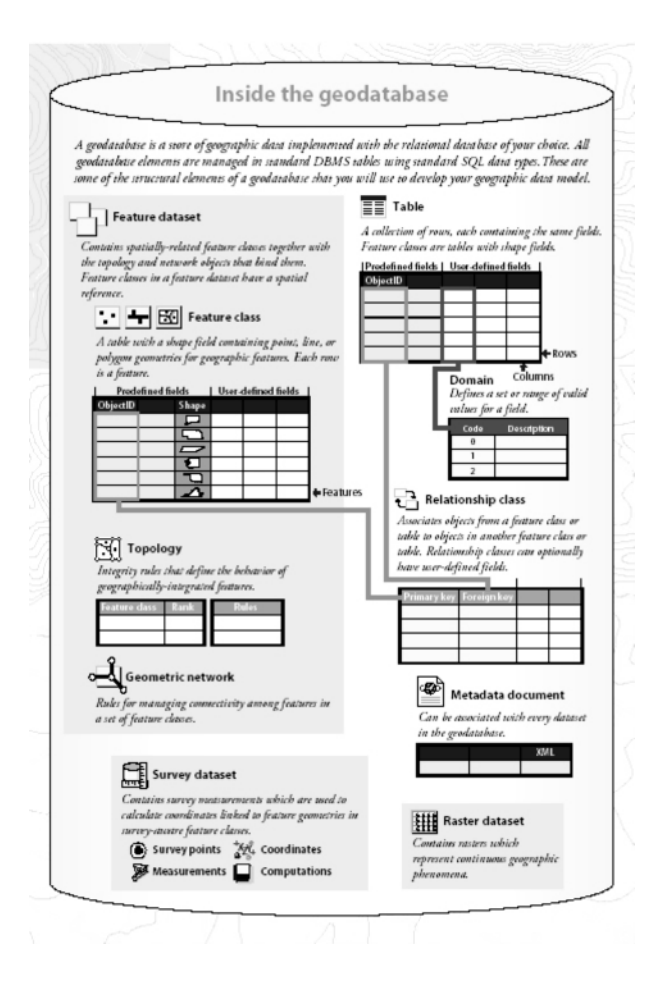

### Geodatabase 的主要构成 图 $1$

### <sup>1</sup> Components of Geodatabase

### <sup>2</sup>. <sup>2</sup> 基本设计步骤

<mark>基本设计步骤</mark><br>建立 Geodatabase 的主要步骤如图 2 所示。

) 了解用户的需求,进行设计方案策划,并设定所要 表达对象的数据类型和各对象之间的关联。 2

) 为所要表达的对象选择合理的方式,如矢量、栅 2) 为所要表达的对象选择<br>格、表面或 Locator 等数据格式。

) <sup>将</sup>所需表达的实体对象<sup>与</sup> Geodatabase <sup>中</sup>的数据<sup>类</sup> 型相匹配。 4

) <sup>组</sup><sup>织</sup> Geodatabase <sup>数</sup>据集的结构,完善数据集之<sup>间</sup> <sup>的</sup>各种关系并创<sup>建</sup> Geodatabase <sup>数</sup>据库。

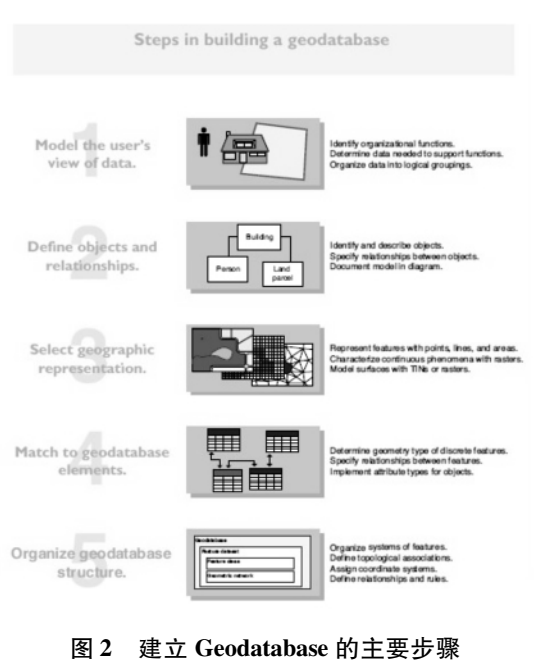

<sup>2</sup> Steps of establishing Geodatabase

## 。<br>2.3 建立方法

Geodatabase 的建立方法主要有以下 3 种(如图 3 所

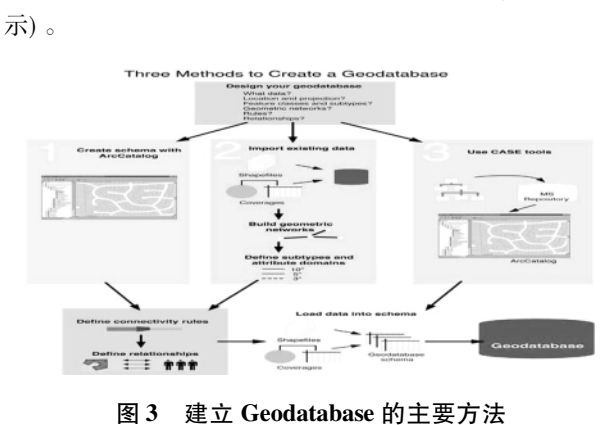

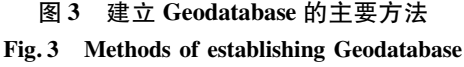

) 使用 ArcCatalog <sup>创</sup>建模式。ArcCatalog <sup>是</sup> ArcGIS 软件中以数据为核心,用于定位、浏览和管理空间数据的 软件中以数据为核心,用于定位、浏览和管理空间数据的<br>模块<sup>[11]</sup> 。利用 ArcCatalog 可以创建和管理空间数据库。<br> 2) 导入现有的地理数据到 Geodatabase。对于已经存

2) 导入现有的地理数据到 Geodatabase。对于已经存<br>在的许多种格式的数据, 如 shapefile, coverage, INFO Ta-<br>ble,dBASE Tables 等,通过 ArcCatalog 可实现将这些格式 的数据转化存储到地理数据库之中。 3

) <sup>利</sup><sup>用</sup> UML <sup>和</sup> CASE <sup>工</sup>具创<sup>建</sup> Geodatabase。UML ( 统一建模语言) 即是一种典型的用于软件系统开发和数 据库设计的面向对象的设计语言。用户可以通过设计 类图来设计地理数据库模型中的数据项,如要素数 据集、要素类、表、几何网络和关系等; 再基于已设计的模 <sup>型</sup>,通过 CASE <sup>工</sup>具的代码生成和转化功能来实现所要<sup>描</sup> 述对象的数据库结构。

2

7

### 应用实例

<sup>本</sup>文利<sup>用</sup> UML 模型对城市公交线路、公交站点和<sup>道</sup> 路网等对象的空间数据和属性数据以及各对象之间的关 路网等对象的空间数据和属性数据以及各对象之间的关<br>系进行了描述,并通过 CASE 工具实现了 Geodatabase 模 系进行了描述,并通过 CASE 工具实现了 Geodatabase 模<br>型数据库的构建,又通过利用 Geodatabase 模型提供的拓 扑编辑功能对公交网络进行了编辑,实现了抽象模型与 现实情况的统一。

## <sup>3</sup>. <sup>1</sup> <sup>数</sup>据的主要构成与分析

公交网络数据主要由基础地理数据和交通线网数据 两部分共同组成。其中,基础地理数据主要反映构成城 市的基本对象的地理位置状况,包括街道、河流、居民区、 医院、超市、学校、公园等; 而公交线网数据主要集中反映 不同线路的公交车辆所途经的各站点的具体地理位置及 相关属性和约束条件。如图 <sup>4</sup> <sup>所</sup>示,结合城市公交线网的 运输特点,利用空间数据分层的思想对其数据组织进行 了如下分析: 1

) 城市道路网与交叉路口

城市道路网是城市公交线网的基础和底图[13]。<sup>在</sup> 数据库中,城市道路层主要以线性数据表示和存储, 其中每条矢量线段都对应一条现实的路段,并且用属性 数据列表中的属性数据来对此路段的情况进行说明,其

中包括路段的编号、名称、长度、起始点坐标、车道数、单 向属性等内容,为用户进一步了解该路段的具体信息带 来便利。 2

) 公交站点和公交站台

公交站点和公交站台,是经常应用的一对既彼此关 联又有所区别的概念。公交站点主要指公交车在指定的 公交线路上用于接送乘客的固定地点,而公交站台是指 方便乘客等待公交车辆的公共基础设施。在空间关系 上,两者具有统一性,即一个公交站点可对应一个公交站 台; 同时一个公交站台又能同时容纳多条公交线路在此 站台设置的站点,即一个公交站台可与多个公交站点相 对应。将公交站点与公交站台的空间信息显现在地图 上,并将其相关的属性数据,如线路信息、站点流量、收发 车信息等通过链接属性数据库来提供。 3

) 公交线路与公交网络

公交线路是公交车依托城市道路,连接各公交站点 之间的运行线路。城市公交网络由公交站点和公交线路 这两个基本对象构成,公交站点把各个公交线路连接起 来,而公交线路则由若干沿线的公交站点所组成[13]。由 于城市公交线路结构复杂,受城市道路网几何条件约束 明显,呈现出重复交错的空间几何特性,因而必须要通过 几何网络的拓扑功能建立合理的关系。

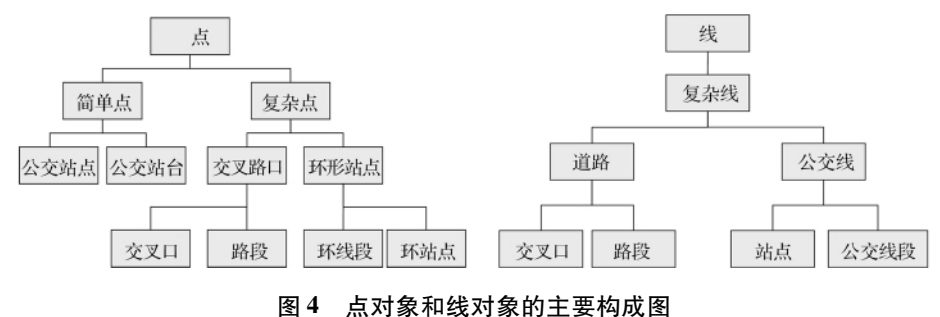

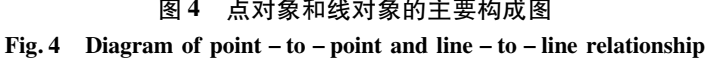

## 。<br>3.2 UML 设计与 CASE 工具建模 .2 UML <mark>设计与</mark><br>.2.1 UML 简介

( Unified Modeling Language <sup>的</sup>简称,即统一建<sup>模</sup> 语言) 是一种定义良好、易于表达、功能强大且被广泛采 用的建模语言。它融入了面向对象的软件设计理论,可 以对任何具有静态结构和动态行为的系统进行建模。 3. 2. <sup>2</sup> <sup>利</sup><sup>用</sup> CASE 工具建<sup>模</sup>

3.2.2 利用 CASE 工具建模<br>所谓的 CASE( Computer Aided Software Engineering) 所谓的 CASE( Computer Aided Software Engineering)<br>工具,即辅助软件设计的工具软件。利用 CASE 工具对 语言进行建模,既可以将规范的面向对象分析和设 计的方法与理论运用于设计之中,又可以让设计人员远 离复杂而乏味的源代码编写工作,从而充分达到突出设 计理念、优化设计结构的目的。 3. 2. <sup>3</sup> <sup>建</sup>模的主要步<sup>骤</sup>

3.2.3 建模的主要步骤<br>本文主要通过将 ArcGIS 软件提供的 ArcInfo UML<br>Model 模板与可视性强、操作简单的 Microsoft Visio 软件进

行关联,对上述的公交站点、站台、公交线网、道路网所构 <sup>成</sup>的复杂关系进<sup>行</sup> UML <sup>建</sup>模。

主要步骤如下: 1

主要步骤如下:<br>
1) 首先将 ArcGIS 安装文件夹( \ArcGIS\CaseTools\<br>
Utilities) 下的 ESRI XMI Export. vsl 复制到 Visio 2003 安装 Utilities) 下的 ESRI XMI Export. vsl 复制到 Visio 2003 安装 文件夹( \Microsoft Office \Visio11 \2052) 下;

) <sup>在</sup> Microsoft Visio <sup>主</sup>页下载 Visio <sup>插</sup><sup>件</sup> XMIExprt. 2) 在 Microsoft Visio 主页下载 Visio 插件 XMIExprt.<br>dll,并将其复制到 Visio 2003 安装文件夹( \Program Files\<br>Microsoft Office\Visio11\DLL) 下; Microsoft Office \Visio11 \DLL) 下;

) <sup>启</sup><sup>动</sup> Visio <sup>2003</sup> Professional,选择工具栏中的"<sup>选</sup> 项",并在弹出的对话框中选择"高级"标签,点击"文件路 径"按钮,在弹出的"文件路径"对话框中点击"加载项"按 <sup>钮</sup>,并选择 Visio <sup>2003</sup> <sup>安</sup>装路径( Program Files \ Microsoft 钮,并选择 Visio 2003 安装路径(<br>Office \Visio11 \) 下的 2052 文件夹; Office \Visio11 \) 下的 2052 文件夹;

) 选择工具栏中的"选项",在弹出的"选项"对话框 中将"安全级"标签下的安全性级别设置为"低";

) <sup>重</sup>新启<sup>动</sup> Visio <sup>2003</sup>,打<sup>开</sup> ArcGIS <sup>安</sup>装文件夹( \

 Files\ ArcGIS \ CaseTools \ Uml Models) <sup>下</sup>的模<sup>板</sup> ArcInfom Files\ ArcGIS\ CaseTools<mark>\Uml Models) 下的模板</mark><br>o UML Model ( Visio 2003) . vst 文件即可实现 Visio ArcInfo UML Mode<br>与 ArcGIS 的关联。 与 ArcGIS 的关联。<br>在此状况下,就可以利用 ArcGIS 所提供的 UML 模板

<sup>在</sup> Visio 环境下来实现所设计的 UML 模型的绘制工作了。 在 Visio 环境下来实现所设计的 UML 模型的绘制工作了。<br>本文即在此状况下,利用 UML 对上文描述的对象关系<mark>进</mark> 本文即在此状况下,利用 UML<br>行了模型设计( 如图 5 所示) 。

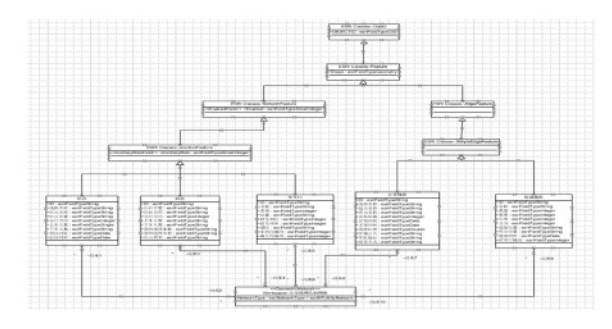

<sup>图</sup> <sup>5</sup> <sup>公</sup>交线<sup>网</sup> UML 结构模型 <sup>5</sup> UML structure model of bus network

## <sup>3</sup>. <sup>3</sup> <sup>建</sup><sup>立</sup> Geodatabase 模型

<sup>本</sup>文采<sup>用</sup> CASE <sup>工</sup><sup>具</sup> Microsoft Visio <sup>2003</sup> <sup>来</sup>实现将<sup>设</sup> 本文采用 CASE 工具 Microsoft Visio 2003 来实现将设<br>计的 UML 模型转化为 XML 文件,从而达到建立 Geodata-<br>base 模型的目的。XML( Extensible Markup Language) 即可 扩展标记语言,是一种通过使用一系列简单的标记来存 扩展标记语言,是一种通过使用一系列简单的标记来存<br>储数据的语言。ArcGIS 中的 ArcCatalog 正是通过 Geoda-<br>tabase XML( Geodatabase XML 是 ESRI 的一种开放机制, tabase XML( Geodatabase XML 是 ESRI 的一种开放机制,<br>用来在 geodatabase 和其他外部系统间交换信息) 机制来 用来在 geodatabase 和其他外部系统间交换信息) 机<del>f</del><br>实现 Geodatabase 和其他外部系统间的数据信息交换。

主要步骤: 1

) <sup>在</sup> ESRI <sup>主</sup>页下载 ESRIExportToXml. bas <sup>文</sup>件; 2

) <sup>利</sup><sup>用</sup> Microsoft Visio <sup>2003</sup> <sup>打</sup>开设计好<sup>的</sup> UML 模型 文件;

) 点击菜单栏的"工具"选项,并在其下拉菜单中选 3) 点击菜单栏的 "工具"选I<br>择 "宏"中的 Visual Basic 编辑器;

) <sup>点</sup><sup>击</sup> Visual Basic <sup>编</sup>辑器菜单栏中的"文件"选项, <sup>并</sup>选择其中的"导入文件"项<sup>将</sup> ESRIExportToXml. bas <sup>导</sup> 入其中,并保存该工程; 5

) <sup>在</sup> Microsoft Visio <sup>2003</sup> <sup>中</sup>选择菜单栏"工具",运行 5) 在 Microsoft Visio 2003 中选择菜单栏"工具",运行<br>"宏"中的 ExportToXml 文件,将 UML 模型转化为 XML 文 "宏"中的 ExportToXml 文件,将 UML 模型转化为 ><br>件并保存,并确保与 Uml. dtd 文件在同一文件夹下; 件并保存,并确保与 Uml. dtd 文件在同一文件夹下;

<sup></sup><br>保存,并确保与 Uml. dtd 文件在同一文件夹下;<br>) 利用工具栏中的 "宏 <mark>"</mark>文件下的 Semantics checker 6) 利用工具栏中的 "宏"文件下的 Semantics checker<br>语义检查工具对生成的 XML 文件进行检查,并利用生成 语义检查工具对生成的 XML 文件进行检查,并利用生成 的错误报告修改, 对 UML 模型进行修改, 直到检查没有错 误后保存此 XML 文件; ) <sup>打</sup><sup>开</sup> ArcCatalog,建立一个新<sup>的</sup> Geodatabase,并<sup>利</sup>

7) 打开 ArcCatalog, 建立一个新的 Geodatabase, 并利<br>用 Case Schema Wizard 工具将检查后的 XML 文件生成数 用 Case Schema Wizard<br>据库框架,如图 6 所示。 ^^<br>据库框架,如图 6 <br>**3.4 数据导入** 

3.4 数据导入<br>利用 ArcCatalog,可以将 Shapefile, Coverage, CAD 数 <sup>据</sup>,INFO <sup>和</sup> DBASE <sup>表</sup>等各类格式的数据载入已建成<sup>的</sup>

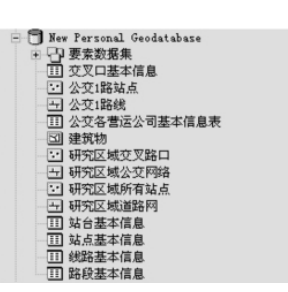

<sup>图</sup> <sup>6</sup> <sup>公</sup>交线网数据库基本框<sup>架</sup> <sup>6</sup> Main structure of bus network database

Geodatabase 模型之中<sup>[11]</sup> 。同时 , ArcGIS 提供了不同 Geo-<br>database 间的数据复制方法 , 即在 ArcCatalog 中直接编辑 要素数据集、要素类和关系表。如果要载入或转化大量 <sup>的</sup>数据,就必须通过连接数据库管理系统来实现。Geoda-的数据,就必须通过连接数据库管理系统来实现。Geoda-<br>tabase 主要分为个人 Geodatabase 和多用户 Geodatabase 两 tabase 主要分为个人 Geodatabase 和多用户 Geodatabase <mark>两</mark><br>种。个人 Geodatabase 主要存储在 Microsoft's Jet 或通过 种。个人 Geodatabase 主要存储在 Microsoft's Jet 或通过<br>连接 Microsoft access 进行存储; 而多用户 Geodatabase 主 连接 Microsoft access 进行存储; 而多用户 Geodatabase 主<br>要利用 ArcSDE 将数据存储在 SQL Server, Oracle, IBM DB2 等大型数据库之中。 4

## 结束语

<sup>随</sup><sup>着</sup> GIS 技术在各行业领域中的应用与发展,运用 随着 GIS 技术在各行业领域中的应用与发展,运用<br>L 语言构建 Geodatabase 空间数据库的方法必将显现 出强大的生命力。首先,运用面向对象的建模思想,更加 贴近人们的思维模式; 其次,利用结构图形的方法来描述 研究对象本身的属性和研究对象彼此之间的关系,避免 了设计人员将精力过多耗费于编写大量程序代码,而忽 略对数据库结构设计这一主要的核心工作内容; 同时,基 <sup>于</sup> Geodatabase 模型所构建数据库给予了管理员相当的<sup>权</sup> 限,为数据库的后期更新与维护工作提供了便利。因此, <sup>基</sup><sup>于</sup> Geodatabase 模型的数据库已成为空间数据库应用<sup>研</sup> 究的热点,备受各行各业用户的青睐。

## 参考文献:

- [1] <sup>杜</sup>铭,郭康良,庄新兵. <sup>基</sup><sup>于</sup> Geodatabase 模型的油田<sup>勘</sup> 杜铭,郭康良,庄新兵. 基于 Geodatabase 模型的油田勘<br>探数据库的设计方法研究 [J]. 测绘与空间地理信息,<br>2006,29(5):76-78. [2] <sup>邓</sup>术军. <sup>利</sup><sup>用</sup> Geodatabase 管理空间数据的研究[J]. <sup>测</sup>
- 邓术军. 利用 Geodatabase 管理空间<br>绘科学与工程,2004,24( 3) : 36 <mark>– 39</mark>. 绘科学与工程, 2004, 24(3): 36-39.<br>[3] 李连胜. Geodatabase 在空间数据库建库中的应用[J].
- 李连胜. Geodatabase 在空间数据<br>实践与经验,2009( 12) : 131 <mark>–</mark> 134. 实践与经验, 2009(12): 131 - 134.<br>[4] 罗智勇, 刘湘南. 基于 Geodatabase 模型的空间数据库设
- 罗智勇,刘湘南. 基于 Geodatabase 模型的空间数<del>!</del><br>计方法 [J]. 地球信息科学,2004,6( 4) : 105 109. 计方法 [J]. 地球信息科学, 2004, 6(4): 105 - 109.<br>[5] 宋杨,万幼川. 一种新型空间数据模型 Geodatabase [J].
- 宋杨,万幼川. 一种新型空间<br>测绘通报,2004(11):31 <mark>-</mark>33. 测绘通报, 2004(11): 31-33.<br>[6] 陈静,张树文. 面向对象数据模型——Geodatabase 及其
- 实现<sup>[J]</sup>. 国土与自然资源, 2003(2): 44-46.
- 实现 [J]. 国土与自然资源, 2003(2): 44 46.<br>[7] 苏利雅, 张建文, 杨丽, 等. 利用 CASE 工具构建配电<br>Geodatabase 数据库的方法研究 [J]. 中国科技论文在线 Geodatabase 数据库的方法研究 [J]. 中国科技论文在线<br>精品论文,2009,2(8):816-821.

( 下转第 <sup>179</sup> <sup>页</sup>)

经触及专题信息表达的各个方面,然而,具有指导性、规 <sup>范</sup>性的专题信息 <sup>3</sup> <sup>维</sup>表达理论体系尚未建立,各种表达<sup>呈</sup> 现散乱性、自发性等特点,短期来看,这种散乱发展模式 增加了场景专题信息表达的灵活性和生动性,专题信息 表达在这种多样性的基础上似乎呈现出强大的生命力, 但从长远来看,这种散乱性的发展模式只有两个结果: 要 么发展到一定程度各种散乱表达趋于一致,形成具有一 <sup>定</sup>体系结构的、以共同的理论框架为支撑<sup>的</sup> <sup>3</sup> <sup>维</sup>表达体 系; 要么发展到一定程度,因其杂乱无章对场景信息表达 造成混乱而被淘汰,或是被新的表达方法取代。

## 参考文献:

- 多 万 又 脚.<br>[1] <sup>发善</sup>金,黄淑玲,梁栋栋. 地图注记设计研究 [J]. 安徽师 凌善金,黄淑玲,梁栋栋. 地图注记设计研究 [J]. 安<br>范大学学报( 自然科学版) ,2007,30( 5) : 603 - 606. 范大学学报(自然科学版), 2007, 30(5): 603-606.<br>[2] 杨剑霞. 现代地图学及其发展趋势 [J]. 世界科学, 2006
- 

## ————————<br>( 上接第 166 页)

## 结束语

本文提出的以平面坐标转换原理为依据,以建立坐标 转换参数数据库为核心的实时坐标转换系统,通过加权计 算充分考虑任意测点与周围已知点的关系,提高了转换参 数精度。坐标转换过程中,不需要知道当地坐标系统的参 考椭球参数。根据此技术线路编制软件,可实现坐标转换 的自动化和实时化。在观测设计点时,大范围高精度的导 线测量,还应将观测值进行方向、距离等改正,本文尚未考 虑。同时,原始资料中的已知点往往按道路格网分布,这 些点是否遭到破坏,精度能否保证,还需确定。

## 参考文献:

**一 <br>[1] 江苏省卫星导航服务中心,江苏省测绘工程院.江苏省** 江苏省卫星导航服务中心,江苏省测绘工程院. 江苏省<br>连续运行卫星定位参考站综合服务系统用户指南 [G].

## ( 上接<sup>第</sup> <sup>170</sup> <sup>页</sup>)

- 上接第 170 页)<br>[8] Michael Zeiler. Modeling Our World [M]. ESRI Press,1999. [8] Michael Zeiler. Modeling Our World [M]. ESRI Press, 1999.<br>[9] Kang – tsung Chang. Introduction to Geographic Informa-
- [9] Kang tsung Chang. Introduction to Geographic Informang – tsung Chang. Introduction to Geographic Informa-<br>n Systems [M]. 陈健飞,译. 北京: 清华大学出版 tion Syste<br>社,2009. 社, 2009.<br>[10] 吴秀芹,张洪岩,李瑞改,等. ArcGIS 9 地理信息系统应
- 吴秀芹,张洪岩,李瑞改,等. ArcGIS 9 地理信息系统应<br>用与实 践 ( 上、下 册) [M ]. 北 京: 清 华 大 学 出 版 用与实践(上、下册) [M]. 北京: 清华大学出版<br>社,2009.

### ( 上接<sup>第</sup> <sup>174</sup> <sup>页</sup>)

(上接第 **174 页)**<br>能够挖掘的潜力面积为 73. 25 hm<sup>2</sup>,通过提高工业用地产<br>出强度能够挖掘的潜力面积为 108. 83 hm<sup>2</sup>。 出强度能够挖掘的潜力面积为108.83 hm2。

## 参考文献:

- 3多有 又 脚.<br>[1] 王华春. 土地资源优化配置与构建节约型社会研究 王华春. 土地资源优化配置与构建节<br>[M]. 北京: 中国环境科学出版社,2006. [M]. 北京: 中国环境科学出版社, 2006.<br>[2] 龙花楼,蔡运龙,万军. 开发区土地利用的可持续性评价
- 龙花楼,蔡运龙,万军. 开发区土地利用<br>[J]. 地理学报,2000,55(6):719-728.

 $(6) : 44 - 46.$ 

- [3] <sup>高</sup>俊. <sup>数</sup>字化战场的基础建设[M]. 北京: <sup>解</sup>放军出<sup>版</sup> 高俊. 数<br>社,2004. 社, 2004.<br>[4] 高俊. 地图学四面体——数字化时代地图学的诠释 [J].
- 高俊. 地图学四面体——数字{<br>测绘学报,2004,33(1):6 –11.
- 测绘学报, 2004, 33(1): 6-11.<br>[5] 游雄, 贾奋励. 战场环境仿真的发展与挑战 [C] //军事 游雄,贾奋励.战场环境仿真的发)<br>地图制图发展研讨会论文集,200<mark>6</mark>. 地图制图发展研讨会论文集, 2006.<br>[6] 游雄. 基于虚拟现实技术的战场环境仿真 [J]. 测绘学
- $\frac{1}{10}$ , 2002, 31(1): 7 11. [7] <sup>陈</sup>毓芬,江南. <sup>地</sup>图设计原理[M]. 北京: <sup>解</sup>放军出<sup>版</sup>
- 陈毓芬,<br>社,2001. 社, 2001.<br>[8] 华一新, 吴升, 赵军喜. 地理信息系统原理与技术 [M].
- 华一新,吴升,赵军喜. 地<br>北京: 解放军出版社,2001. 北京: 解放军出版社, 2001.<br>[9] 张世涛. 专题地图概论 [M]. 北京: 解放军出版社, 1995.
- [编辑: 宋丽茹]

南京: <sup>江</sup>苏省卫星导航服务中心,2007.

- 南京: 江苏省卫星导航服务中心, 2007.<br>[2] 刘大杰,施一民,过静. 全球定位系统( GPS) 的原理与数 刘大杰,施一民,过静. 全球定位系统( GP:<br>据处理 [M]. 上海: 同济大学出版社,1996. 据处理 [M]. 上海: 同济大学出版社, 1996.<br>[3] 龚真春,宋执环. GPS 实时动态定位中的坐标转换及应
- 龚真春,宋执环. GPS 实时动态定位中的≜<br>用 [J]. 测绘技术装备,2004,6(1) : 14-16. H [J]. 测绘技术装备, 2004, 6(1) : 14 - 16.<br>[4] 孔祥元,郭际明. 控制测量学( 下册 [M]. 武汉: 武汉大
- <sup>学</sup>出版社,2007. 学出版社, 2007.<br>[5] 刘湘南, 黄方, 王平. GIS 空间分析原理与方法 [M]. 北
- 刘湘南,黄方,王平. 0<br>京: 科学出版社,2008. 京: 科学出版社, 2008.<br>[6] 车延国. GPS 高程水准拟合模型与精度分析 [J]. 辽宁工
- 程技术大学学<sup>报</sup> ( 自然科学版) ,2008,27( <sup>1</sup>) : <sup>35</sup> 38.
- [7] <sup>胡</sup>伍生,华锡生,张志伟. <sup>平</sup>坦地区转换高程的混合转<sup>换</sup> 方法[J]. 测绘学报,2002,31( <sup>2</sup>) : <sup>128</sup> - 133. 方法 [J]. 测绘学报, 2002, 31 (2): 128 - 133.<br>[8] 张京礼, 史振江, 李瑞. 高程拟合精度探讨 [J]. 测绘工
- 张京礼,史振江,李瑞<br>程,2004,2(2) 29-31.

[编辑: 宋丽茹]

- [11] <sup>衣</sup>伟宏. <sup>基</sup><sup>于</sup> Geodatabase <sup>数</sup>据模型的长春市交通数<sup>据</sup> 衣伟宏. 基于 Geodatabase 数据模型的长春市交通数据<br>组织研究 [D]. 长春: 东 北 师 范 大 学 硕 士 学 位 论 组织研究 [D]. 长春: 东北师范大学硕士学位论文,2005. 文, 2005.<br>[12] 刘钊. GIS 城市公交数据库的建构和分析方法研究
- 刘钊. GIS 城市公交数据库的建构和分<br>[D]. 上海: 同济大学硕士学位论文,2008. [D]. 上海: 同济大学硕士学位论文, 2008.<br>[13] 张新长,马林兵,张青年. 地理信息系统数据库 [M]. 北
- 张新长,马林兵,张青<sup>。</sup><br>京: 科学出版社,2005.

- [3] <sup>蔡</sup>运龙. <sup>中</sup>国经济高速发展中的耕地问题[J]. <sup>资</sup>源科 蔡运龙. 中国经济高速<mark>发</mark><br>学,2000,22(3):24-28. [4] <sup>乔</sup>伟峰,孙在宏. GIS <sup>辅</sup>助下的城市土地集约利用潜<sup>力</sup>
- 乔伟峰,孙在宏. GIS 辅助下的城市土地集约利用潜力<br>评价方法研究——以江苏省苏州市为例 [J]. 国土资源 评价方法研究——以江苏省苏州市为例 [J]. 国土资源<br>科技管理, 2004(1) : 34 - 37. 科技管理, 2004(1): 34-37.<br>[5] 周钧, 周伟苠. 开发区土地集约利用潜力评价研究——
- 周钧,周伟苠. 开发区土地集约利用潜力评价研究——<br>以苏州国家高新技术产业开发区为例 [J]. 现代经济探 以苏州国家高新技术产业开发区为例 [J]. 现代经济探<br>讨,2008(9):16-21.

[编辑: 宋丽茹]

<sup>[</sup>编辑: 宋丽茹]